### \* ÔVÂܬ 1/2TMÇ@ È º©Ç@ ÅDÉÁ ÂÈÉÇt¬

# Study For Us Ö

· °TCI ÁSÈ ÕX®0

- $\degree$  ÆD¼½Õ\  $\degree$ TÇ| Á8Ó ÇD Ç Õ\ ¬ Çt'Ü \*
- $\degree$  °TC| ÅqÅÐÁ ¬ Cx °TC| À¬Æ©ÕX®0 \*
- $\circ$  Ò<sup>1</sup>Ė Çt<sup>o</sup>TÇ| È<sup>2</sup>iÕX®0 \*

 $\hat{A}$ X  $\hat{A} \neg \text{E} \odot \frac{1}{4}$ 

- <sup>o</sup> MySQL À¬Æ©ÕX®0\*
- $^{\circ}$  PHP CLIÀ- $AE$ ©ÕX®0\*
- $^{\circ}$  PHP Composer  $\AA$ -Æ $\odot$ ÕX $\odot$ 0<sup>\*</sup>
- $\degree$  GIT À-Æ©ÕX®0\*

<span id="page-1-0"></span>

<span id="page-2-0"></span>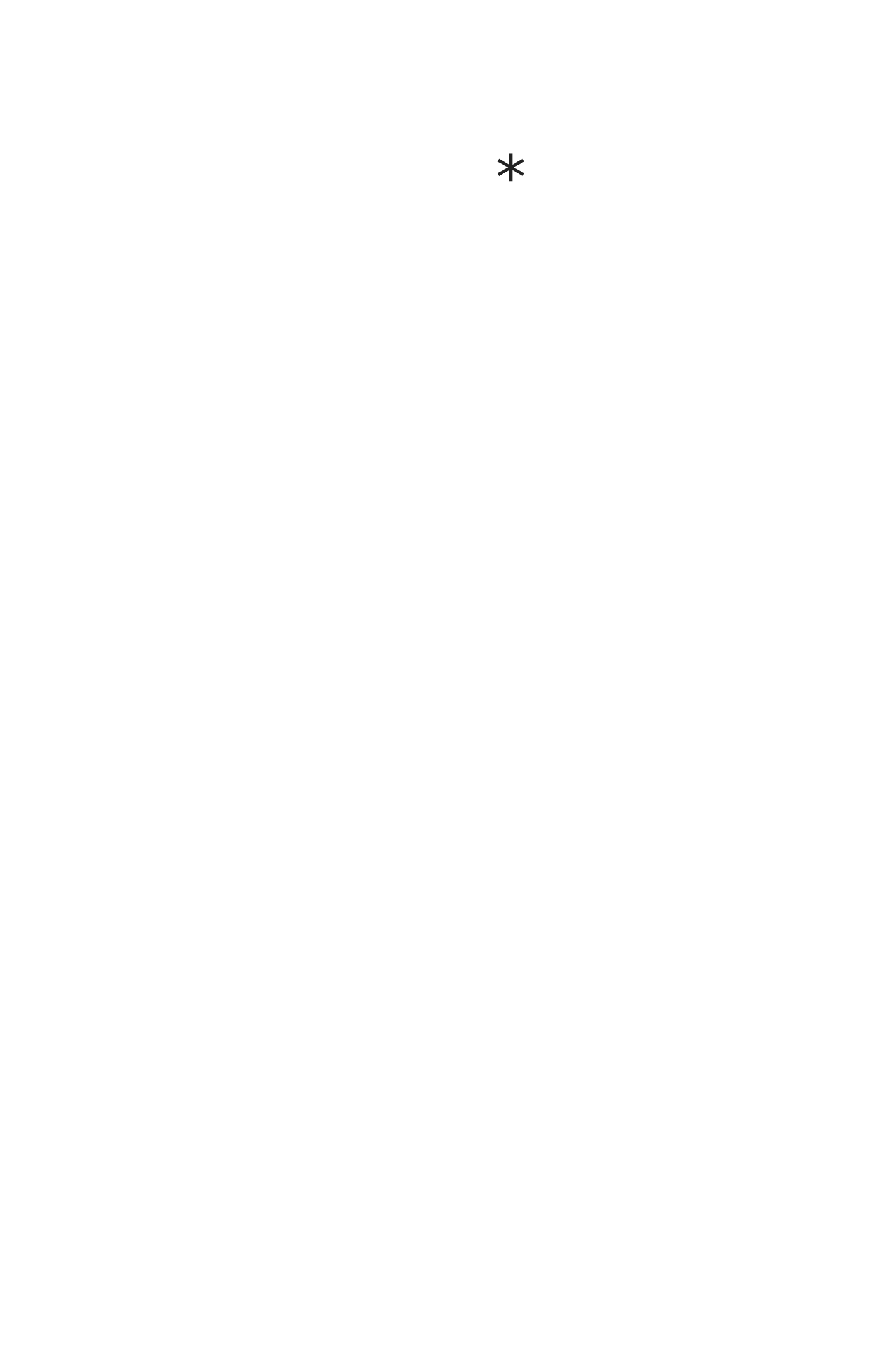

<span id="page-3-0"></span>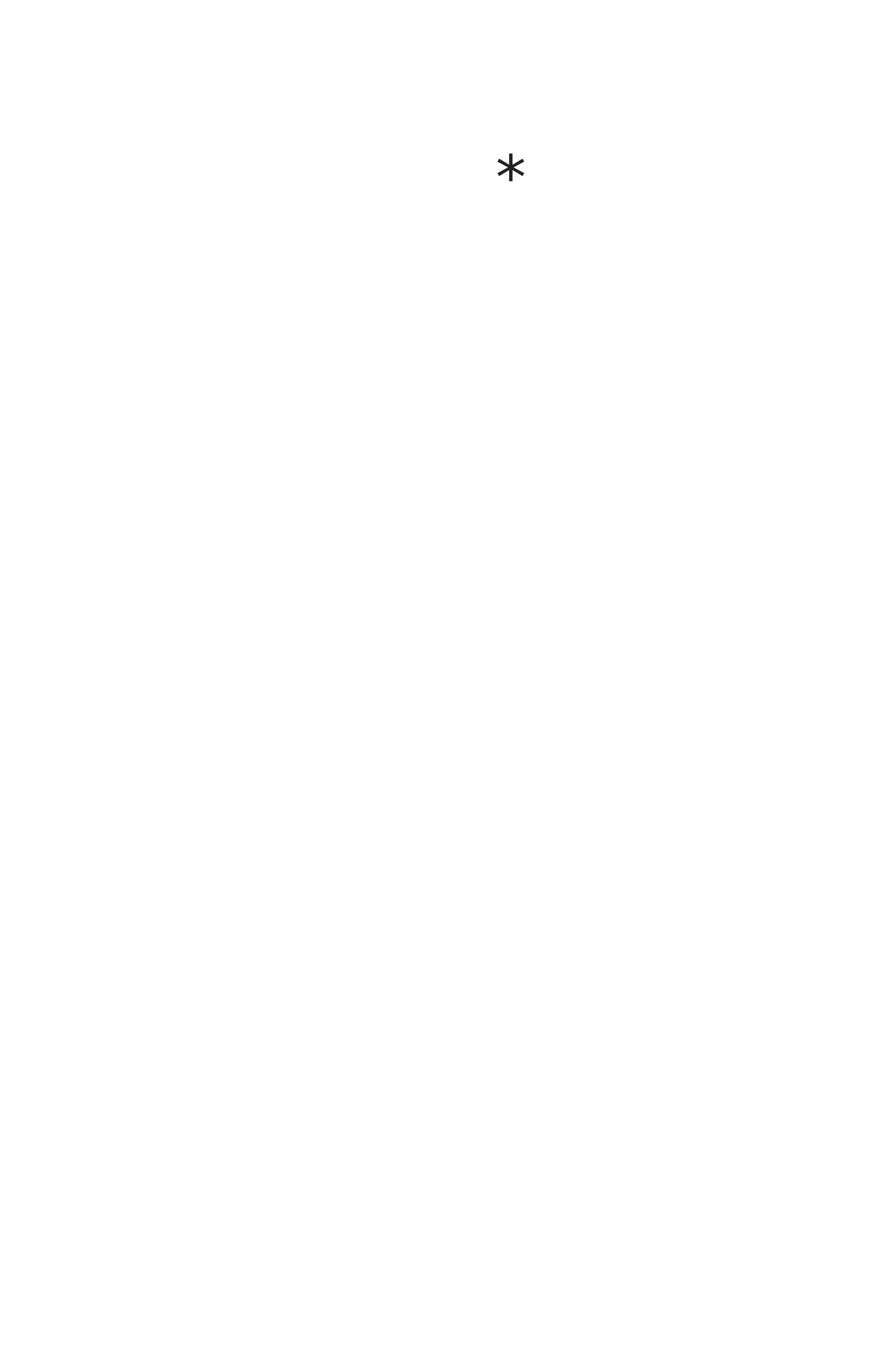

<span id="page-4-0"></span> $\star$ 

<span id="page-5-0"></span>

# <span id="page-6-0"></span>MySQL

 $\ast$ 

### <span id="page-7-0"></span>PHP CLI

 $\ast$ 

## <span id="page-8-0"></span>PHP Composer

 $\ast$ 

#### <span id="page-9-0"></span>GIT  $\ast$